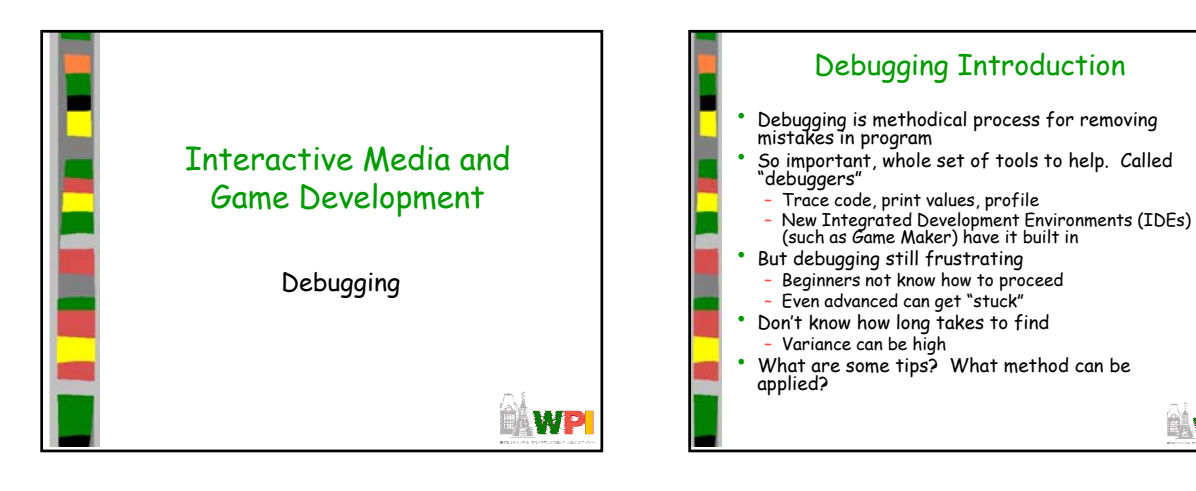

**NWP** 

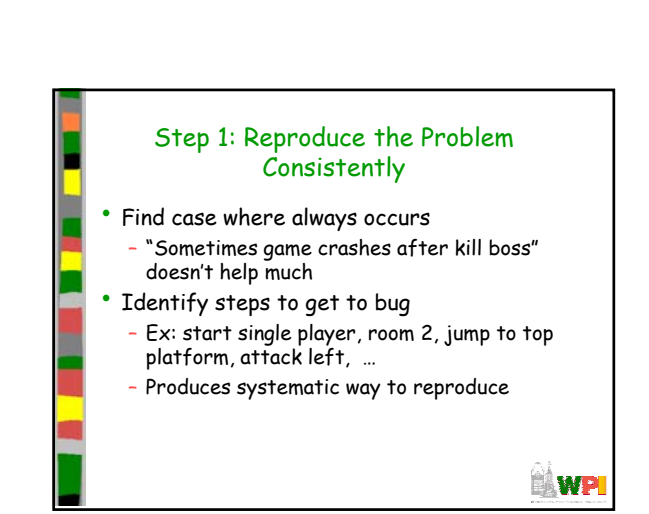

**BAWPI** 

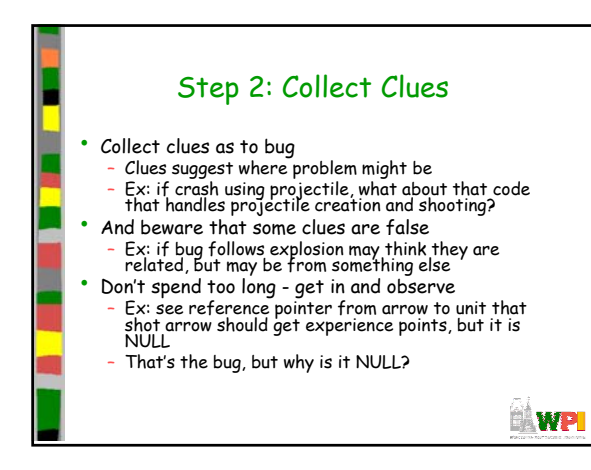

**Outline** 

• 5-step debugging process • Game Maker specifics • Debugging tips

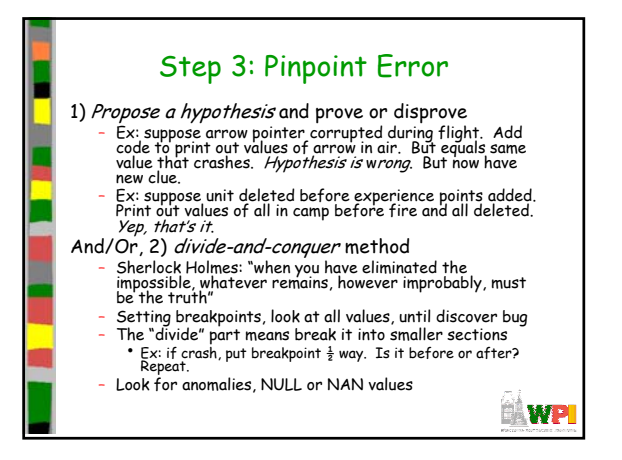

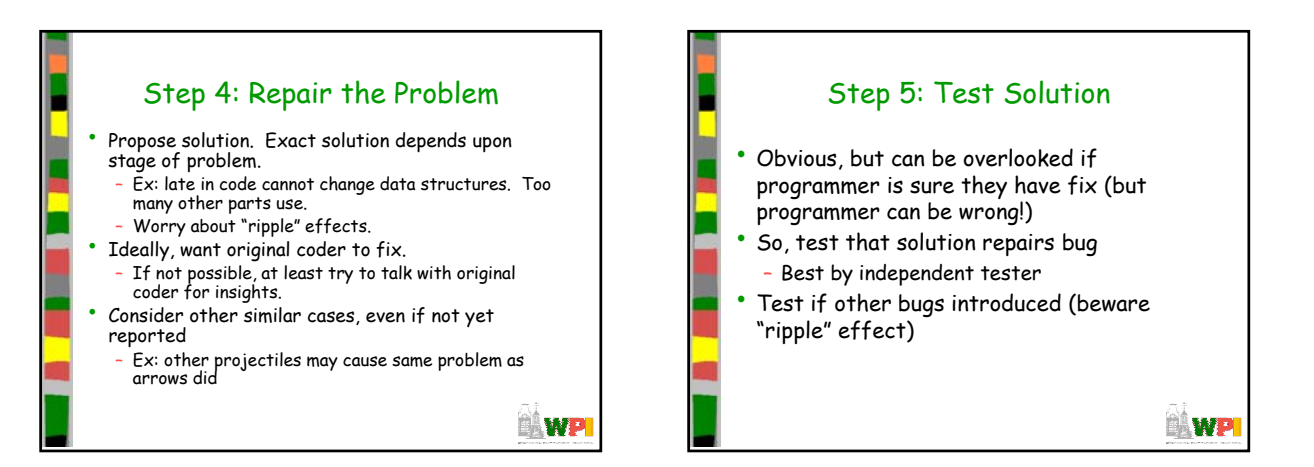

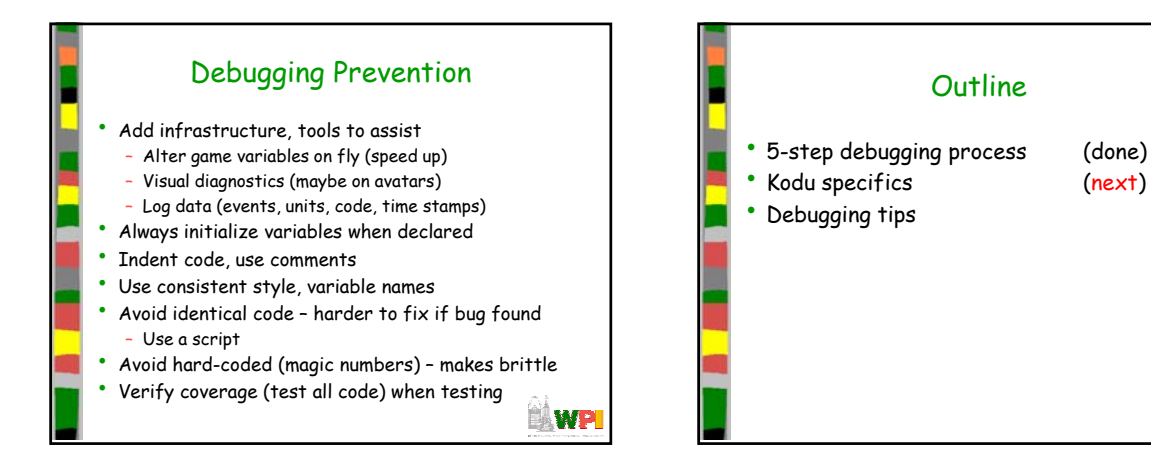

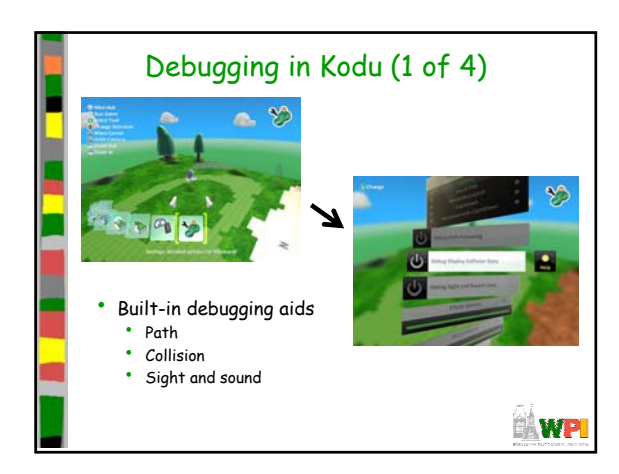

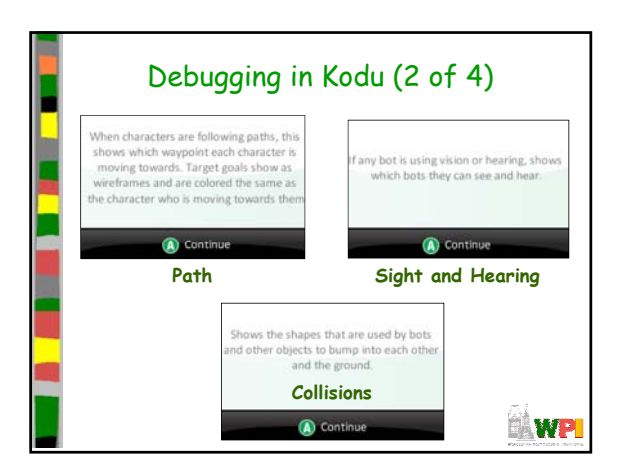

**NWP** 

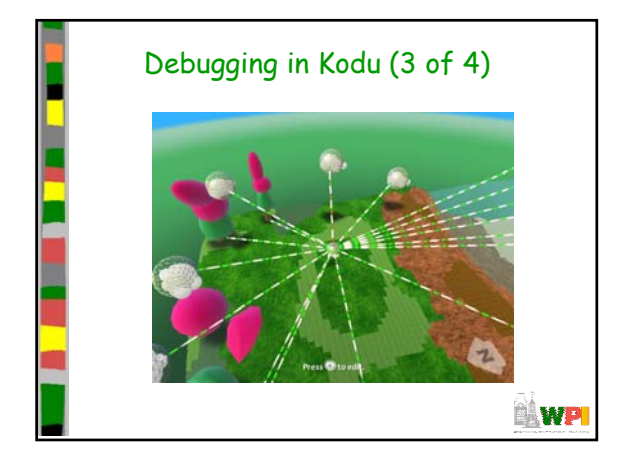

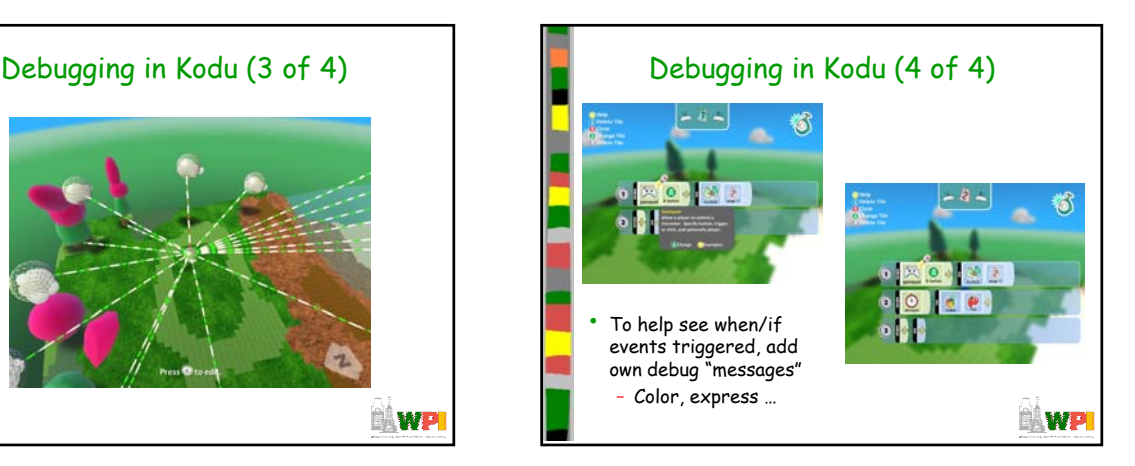

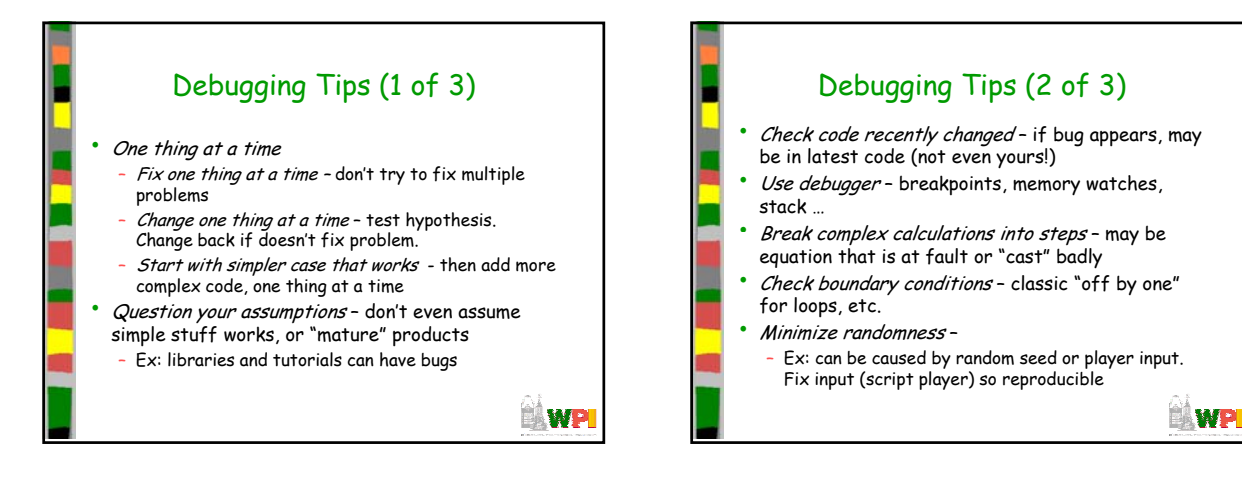

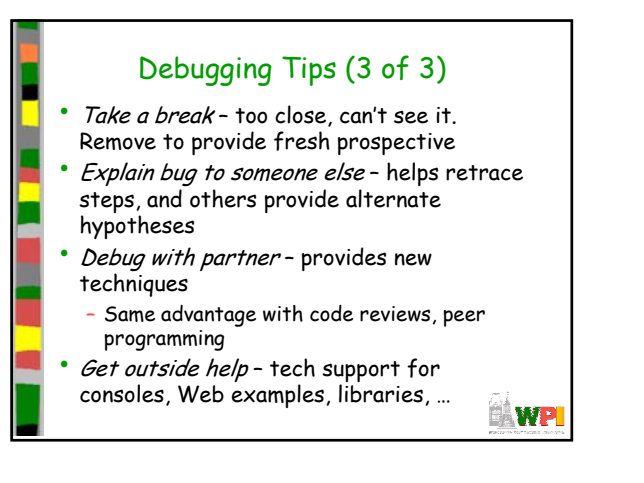